# **HP LaserJet Pro M402d Serie**

**Beeindruckende Geschwindigkeit. Zuverlässige Sicherheit.**

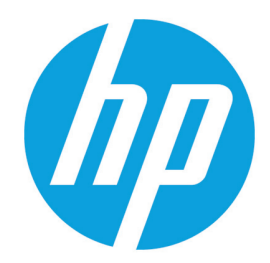

Druckleistung und zuverlässige Sicherheit, angepasst an Ihre Arbeitsweise. Mit diesem leistungsfähigen Drucker können Sie Aufgaben schneller erledigen und Ihre Daten vor Bedrohungen schützen.<sup>1</sup> Original HP Tonerkartuschen mit JetIntelligence sorgen für eine höhere Reichweite.

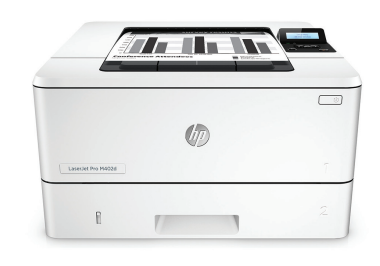

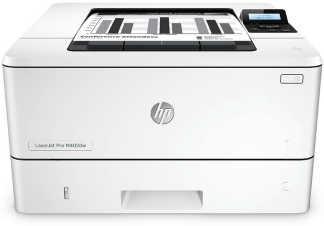

HP LaserJet Pro M402d HP LaserJet Pro M402dw

## **Schnelles Drucken. Zuverlässiger Schutz.**

- Die Ausdrucke stehen Ihnen umgehend zur Verfügung ohne Wartezeiten. Der Drucker ist im Nu betriebsbereit und druckt schneller als Wettbewerber.<sup>1</sup>
- Bewältigen Sie mehrseitige Dokumente im Handumdrehen mit einer Funktion für beidseitiges Drucken, die schneller ist als die Lösungen der Mitbewerber.<sup>1</sup>
- Die Sicherheitsfunktionen schützen vor komplexen Bedrohungen und sorgen so jederzeit für sicheres Drucken.

### **Mehr. Seiten, Leistung und Schutz.**

- Bekommen Sie mehr für Ihr Geld dank Original HP Tonerkartuschen Schwarz mit hoher Reichweite und JetIntelligence.<sup>2</sup>
- Verlassen Sie sich mit dem präzisen Schwarz-Toner auf konsistente Ergebnisse bei hoher Druckgeschwindigkeit.
- Schützen Sie sich vor Betrug mit der innovativen Anti-Betrugs-Technologie und stellen Sie sicher, dass Sie die echte HP Qualität erhalten, für die Sie bezahlen.
- Dank vorinstallierter Tonerkartuschen können Sie sofort loslegen. Ersetzen Sie sie bei Bedarf durch optionale Kartuschen mit hoher Reichweite.

### **Energie sparen und Aufgaben problemlos erledigen**

- Sparen Sie Energie mit der HP Auto-On/Auto-Off-Technologie.<sup>3</sup>
- Drucken Sie energieeffizienter als Mitbewerber dank Original HP Tonerkartuschen mit JetIntelligence.<sup>4</sup>
- Nutzen Sie den Platz in Ihrem Büro optimal mit einem Drucker, der genau zu Ihrer Arbeitsweise passt.
- HP Web Jetadmin bietet grundlegende Verwaltungsfunktionen zur problemlosen Verwaltung von Geräten und Einstellungen.<sup>5</sup>

### **Konnektivität mit einfachen mobilen Druckfunktionen**

- Drucken Sie über eine Vielzahl von Smartphones und Tablets in der Regel ohne Konfigurationen oder Apps.<sup>6</sup>
- Greifen Sie auf Ressourcen zu, drucken und teilen Sie diese ganz problemlos mit Ethernet- und Wireless-Netzwerkfunktionen.<sup>7</sup>
- Nutzen Sie für mobile Geräte Wireless Direct Printing im Büro ohne auf das Unternehmensnetzwerk zugreifen zu müssen.<sup>8</sup>
- Geben Sie Ihren Mitarbeitern die Möglichkeit, per Touch-Funktion von ihrem NFC-fähigen, mobilen Gerät zu drucken – kein Netzwerk erforderlich.<sup>9</sup>

### **Highlights**

- Bis zu 38 Bilder/Min. A4 Schwarz
- Ausgabe der ersten Seite aus dem
- Energiesparmodus/Auto-Off-Modus in 9,8 Sek.
- Schneller beidseitiger Druck: 30 Bilder/Min.
- HP Auto-On/Auto-Off-Technologie zur Senkung des Energieverbrauchs
- Optionale 550-Blatt-Zuführung
- Optionale Kartusche in Schwarz mit hoher Reichweite für 9.000 Seiten
- Preisgekrönte Entwurfssprache
- Ethernet, Wireless (M402dw)

## **Produktübersicht**

## **Abbildung: HP LaserJet Pro M402d**

- 1. 2-zeiliges LCD-Bedienfeld
- 2. Release-Taste der vorderen Klappe (Zugang zu den HP JetIntelligence Tonerkartuschen)
- 3. 100-Blatt-Mehrzweckfach 1
- 4. 250-Blatt-Papierzuführung 2 5. 150-Blatt-Ausgabefach
- 6. Ein/Aus-Taste
- 
- 7. Automatischer beidseitiger Druck 8. Hi-Speed USB 2.0-Druckanschluss
- 9. Hintere Klappe (Zugriff auf Druckpfad)
- 10. Staubabdeckung für Fach 2 wird beim Einlegen von Papier im Format A4 nach oben geklappt

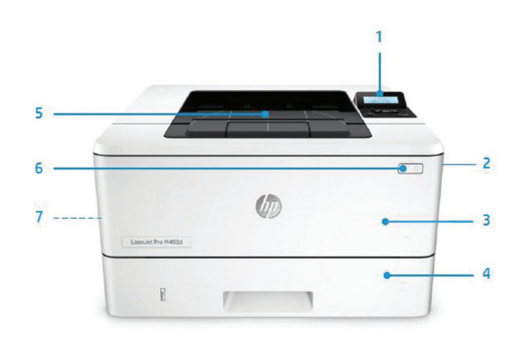

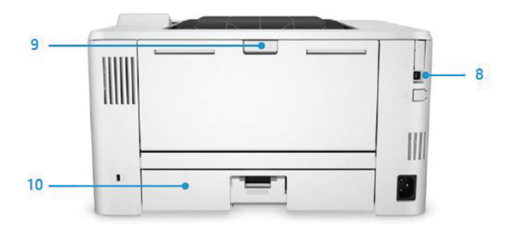

# **Serie im Überblick**

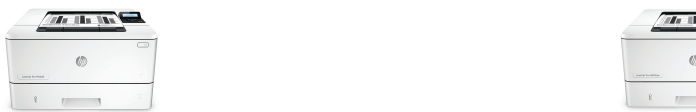

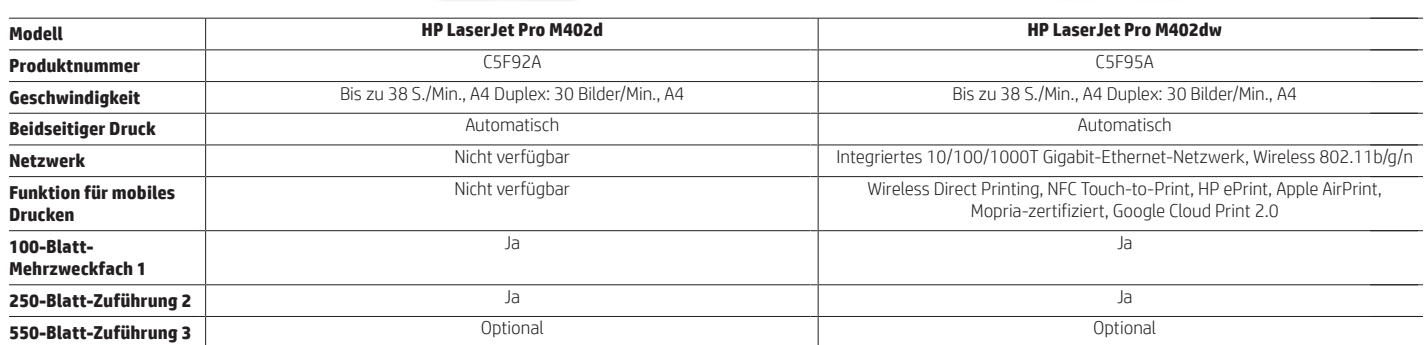

# **Zubehör, Verbrauchsmaterialien und Support**

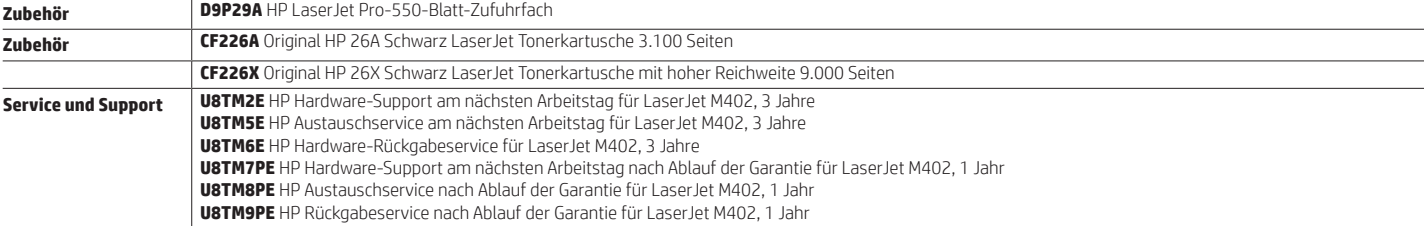

## **Technische Daten**

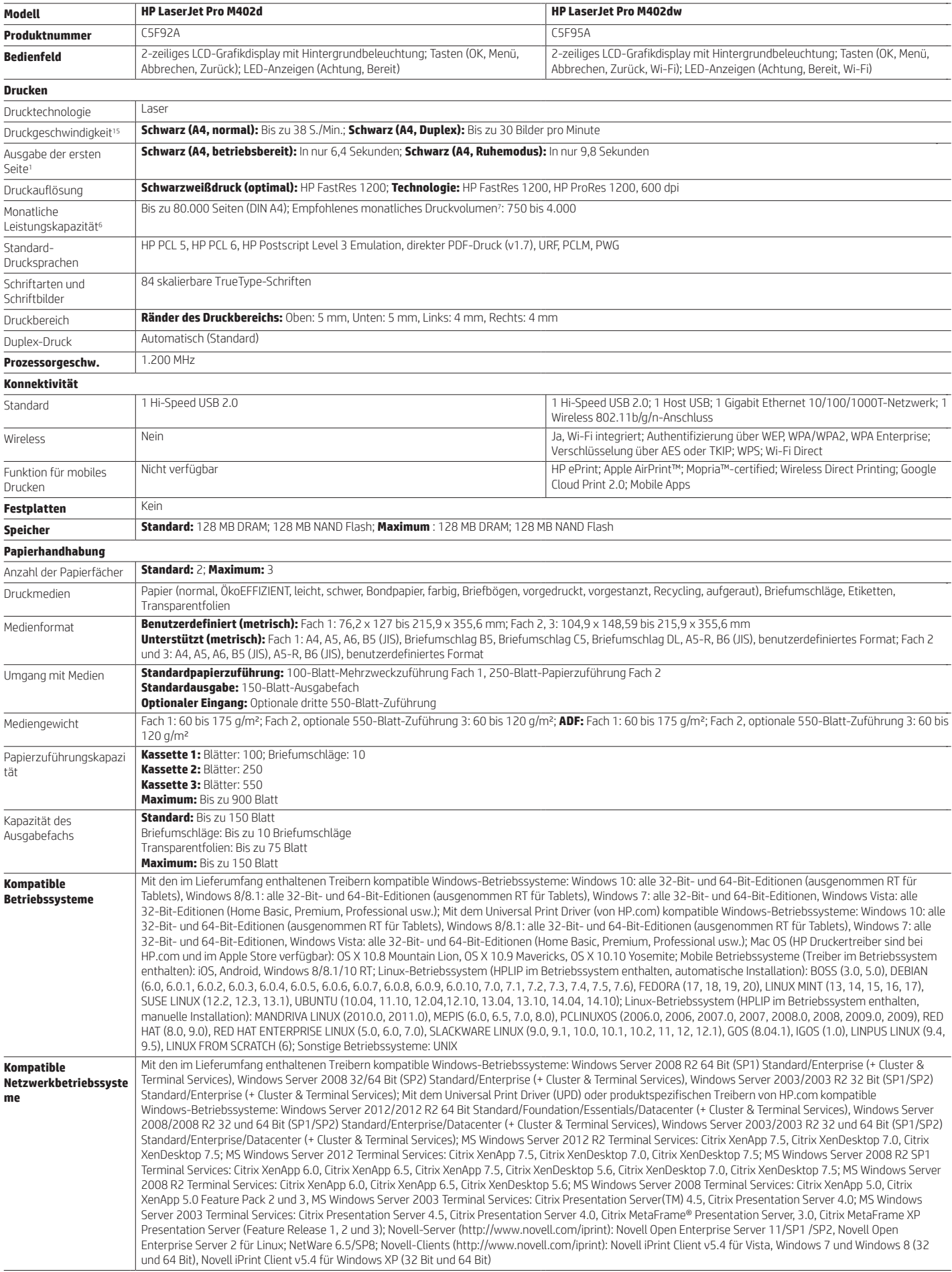

Datenblatt | HP LaserJet Pro M402d Serie

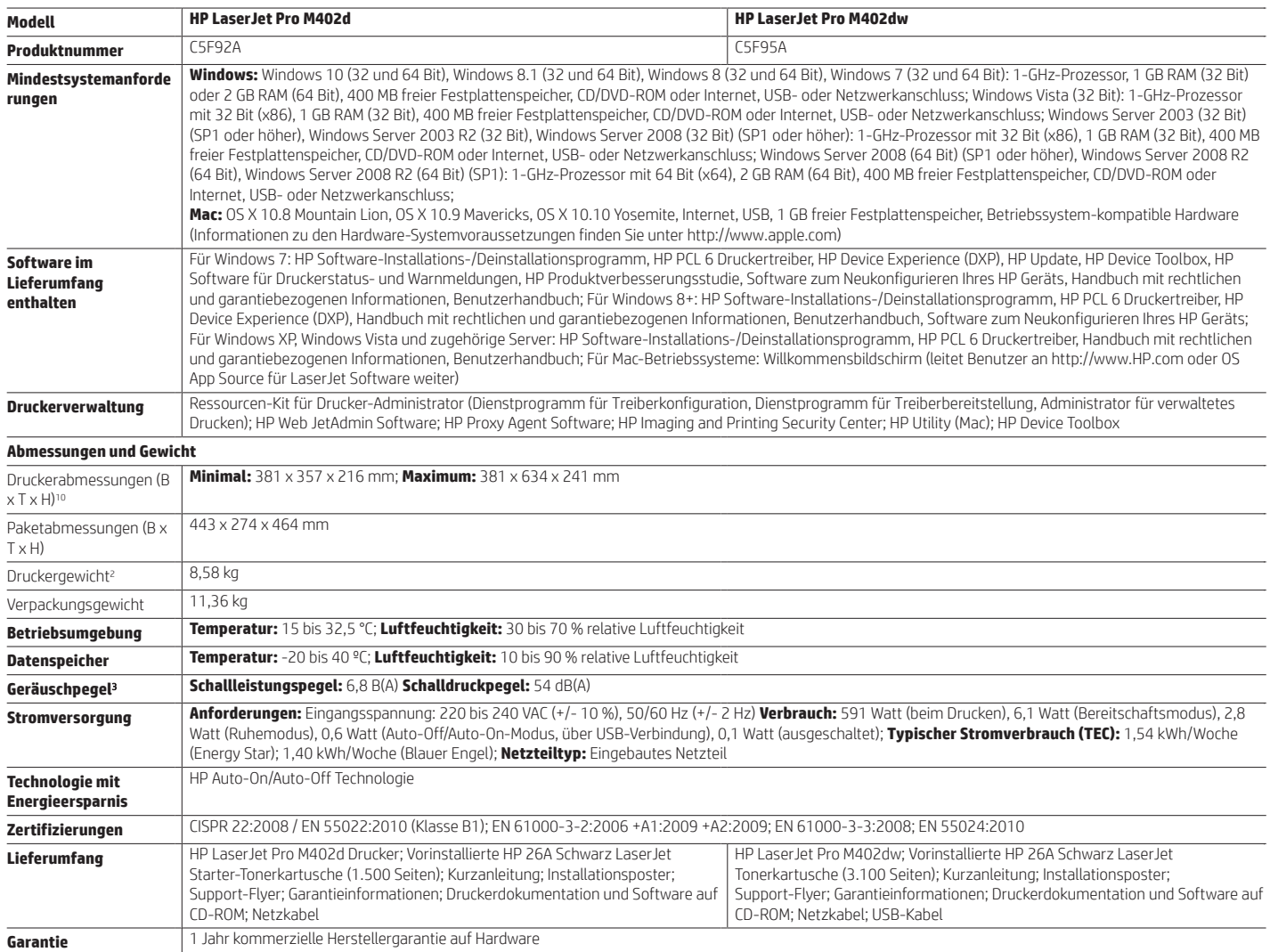

#### **Fußnoten**

<sup>1</sup> Basierend auf internen HP Tests, in denen die Ausgabe der ersten Seite aus dem Ruhemodus und die Duplex-Druckgeschwindigkeit der drei führenden Wettbewerber geprüft wurde (8/2015). Gemäß Geräteeinstellungen<br>Die tatsäch

<sup>2</sup> Basierend auf Kartuschenreichweiten für HP 80X gegenüber HP 26X Original LaserJet Tonerkartuschen. Weitere Informationen finden Sie unter http://www.hp.com/go/learnaboutsupplies.<br><sup>3</sup> HP Auto-On/Auto-Off-Technologie je

Wettbewerbern (Stand 8/2015). Die tatsächlichen Ergebnisse können variieren. Weitere Informationen finden Sie unter http://www.hp.com/go/Ljclaims.

<sup>5</sup> HP Web Jetadmin ist kostenlos und kann hier heruntergeladen werden: http://www.hp.com/go/webjetadmin.

<sup>6</sup> Wireless-Betrieb ist nur im 2,4-GHz-Modus möglich. Eine App oder Software sowie eine HP ePrint Kontoregistrierung sind unter Umständen ebenfalls erforderlich. Für einige Funktionen muss optionales Zubehör erworben werden. Weitere Informationen finden Sie unter http://www.hp.com/go/mobileprinting.

<sup>7</sup> Die Wireless-Leistung ist von der physischen Umgebung und der Entfernung vom Zugangspunkt abhängig und kann bei aktiven VPN-Verbindungen begrenzt sein.<br><sup>8</sup> Funktion wird vom HP LaserJet Pro M402dw unterstützt. Das mobi kann auch eine App oder ein Treiber erforderlich sein. Weitere Informationen finden Sie unter http://www.hp.com/go/businessmobileprinting.

<sup>9</sup> Funktion wird nur vom HP LaserJet Pro M402dw unterstützt. Erfordert ein kompatibles NFC-druckfähiges mobiles Gerät. Eine Liste der kompatiblen NFC-druckfähigen mobilen Geräte finden Sie unter

http://www.hp.com/go/nfcprinting.

#### **Technische spezifikationen haftungsausschlüsse**

<sup>1</sup> Gemessen nach ISO/IEC 17629, ausgenommen sind die ersten Testdokumente. Weitere Informationen finden Sie unter http://www.hp.com/go/printerclaims. Die genaue Druckgeschwindigkeit variiert je nach<br>Eingangsspannung, Syst <sup>2</sup> Mit 26A Tonerkartusche

<sup>3</sup> Bei Angaben zur Akustik sind Änderungen vorbehalten. Aktuelle Informationen erhalten Sie unter http://www.hp.com/support. Getestete Konfiguration: Basismodell, einseitiger Druck, durchschnittlich 38 S./Min. bei Papier im Format A4.

<sup>4</sup> Die Anforderungen für den Netzanschluss unterscheiden sich je nach Land/Region, in dem/der der Drucker verkauft wird. Ändern Sie nicht die Betriebsspannung. Der Drucker wird sonst beschädigt und die Produktgarantie verfällt.

<sup>5</sup> Die genannte Reichweite wurde gemäß ISO/IEC 19752 ermittelt. Die tatsächliche Reichweite kann erheblich variieren – abhängig von den gedruckten Bildern und anderen Faktoren. Weitere Informationen unter http://www.hp.com/go/learnaboutsupplies

<sup>6</sup> Das monatliche Druckvolumen ist definiert als die maximale Anzahl von ausgedruckten Seiten pro Monat. Anhand dieses Werts lässt sich die Robustheit des Produkts mit der anderer HP LaserJet oder HP Color LaserJet Geräte vergleichen und es können Entscheidungen über die richtige Implementierung von Druckern und MFPs entsprechend den Anforderungen der Benutzer bzw. Benutzergruppen getroffen werden. <sup>7</sup> HP empfiehlt, dass die Anzahl der pro Monat gedruckten Seiten innerhalb des angegebenen Bereichs für die optimale Geräteleistung liegt, der auf Faktoren wie Austauschintervall von Verbrauchsmaterialien und<br>Gerätebetrie

<sup>8</sup> Über HP SureSupply werden Warnmeldungen bei niedrigem Tonerstand ausgegeben. Neue Verbrauchsmaterialien lassen sich mithilfe dieses Systems entweder online oder bei einem registrierten HP Fachhandelspartner<br>bestellen.

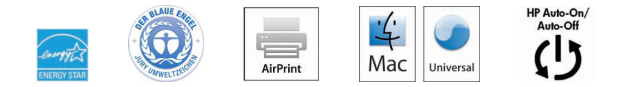

#### **http://www.hp.com/de**

Das Produkt kann sich von den gezeigten Abbildungen unterscheiden. © Copyright 2016 HP Development Company, L.P. Änderungen vorbehalten. Die Garantien für HP Produkte und Services werden ausschließlich in der entsprechenden, zum Produkt oder Service gehörigen Garantieerklärung beschrieben. Aus dem vorliegenden Dokument sind keine weiteren Garantieansprüche abzuleiten. HP übernimmt keine Haftung für technische oder redaktionelle Fehler oder Auslassungen in diesem Dokument.

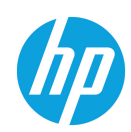